## , tushu007.com << Photoshop CS >>

<< Photoshop CS >>

13 ISBN 9787561218761

10 ISBN 7561218761

出版时间:2005-1

页数:182

PDF

更多资源请访问:http://www.tushu007.com

Photoshop Cs Photoshop  $\mathbb{C}$ s Photoshop CS

Photoshop

<< Photoshop CS >>

 $,$  tushu007.com

Photoshop CS Photoshop CS Photoshop CS Photoshop CS Photoshop CS Photoshop CS

 $\frac{a}{a}$  , where  $\frac{a}{a}$  $\frac{1}{2}$  and  $\frac{1}{2}$  and  $\frac{1}{2}$  a

 六、新增的"匹配颜色"功能 Photoshop CS

> Photoshop CS Photoshop CS Photoshop CS Photoshop  $CS<sub>1</sub>$

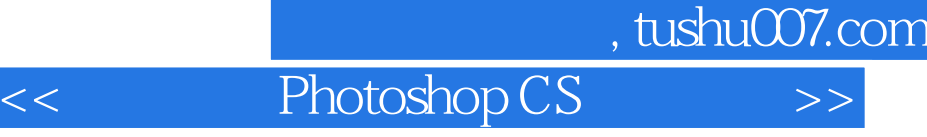

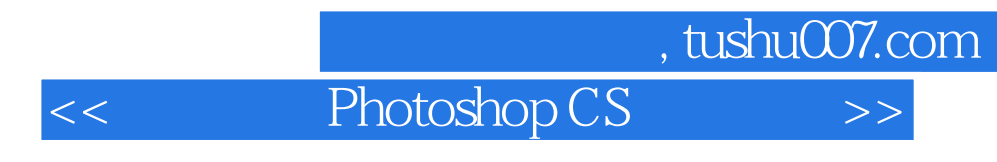

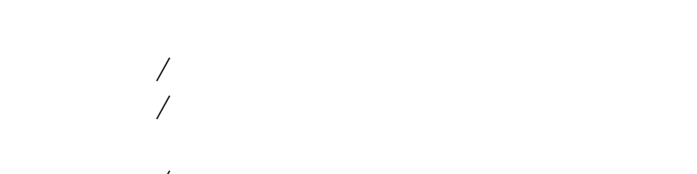

- $/$
- 
- -
- 
- 
- 
- 
- 一、"阴影"效果 二、"发光"效果
	- $\frac{a}{a}$  and  $\frac{b}{a}$
- 四、"光泽"效果  $\alpha$  and  $\alpha$

bigimac

 $1$  $\sim$  2

 $\overline{\mathbf{3}}$ 

<< Photoshop CS >>

本站所提供下载的PDF图书仅提供预览和简介,请支持正版图书。

更多资源请访问:http://www.tushu007.com